<span id="page-0-0"></span>CISC 372: Parallel Computing

Performance

#### Stephen F. Siegel

Department of Computer and Information Sciences University of Delaware

September 14, 2020

メロト メタト メミト メミト 一毛 …

 $QQ$ 

#### Performance: definition

S.F. Siegel  $\circ$  CISC 372: Parallel Computing  $\circ$  Performance 2

メロトメタトメミドメミド (毛) のんぴ

#### Performance: definition

 $\blacktriangleright$  how efficiently resources are used to solve a problem

## Performance: definition

- $\blacktriangleright$  how efficiently resources are used to solve a problem
- $\blacktriangleright$  resources?
	- $\blacktriangleright$  memory
	- $\blacktriangleright$  energy
	- $\blacktriangleright$  time

In modern CPUs have a hierarchy of data caches between CPU and memory

→ ロト→ 伊 ト→ ミト→ ミト ニヨー つんぺ

- In modern CPUs have a hierarchy of data caches between CPU and memory
	- In L1 cache: closest to core, very fast connection to registers (typical size:  $32 \text{ KB/core}$ )

- $\triangleright$  modern CPUs have a hierarchy of data caches between CPU and memory
	- In L1 cache: closest to core, very fast connection to registers (typical size:  $32 \text{ KB/core}$ )
	- $\blacktriangleright$  L2 cache: further than L1, bigger, slower (256 KB/core)

- In modern CPUs have a hierarchy of data caches between CPU and memory
	- I L1 cache: closest to core, very fast connection to registers (typical size:  $32 \text{ KB/core}$ )
	- $\blacktriangleright$  L2 cache: further than L1, bigger, slower (256 KB/core)
	- $\blacktriangleright$  L3 cache: further than L2, bigger, slower (2 MB/core)

**KED KAP KED KED E LOQO** 

- In modern CPUs have a hierarchy of data caches between CPU and memory
	- I L1 cache: closest to core, very fast connection to registers (typical size:  $32 \text{ KB/core}$ )
	- $\blacktriangleright$  L2 cache: further than L1, bigger, slower (256 KB/core)
	- $\blacktriangleright$  L3 cache: further than L2, bigger, slower (2 MB/core)
	- $\triangleright$  DRAM: very slow

 $\triangleright$  modern CPUs have a hierarchy of data caches between CPU and memory

- I L1 cache: closest to core, very fast connection to registers (typical size:  $32 \text{ KB/core}$ )
- $\blacktriangleright$  L2 cache: further than L1, bigger, slower (256 KB/core)
- $\blacktriangleright$  L3 cache: further than L2, bigger, slower (2 MB/core)
- $\triangleright$  DRAM: very slow

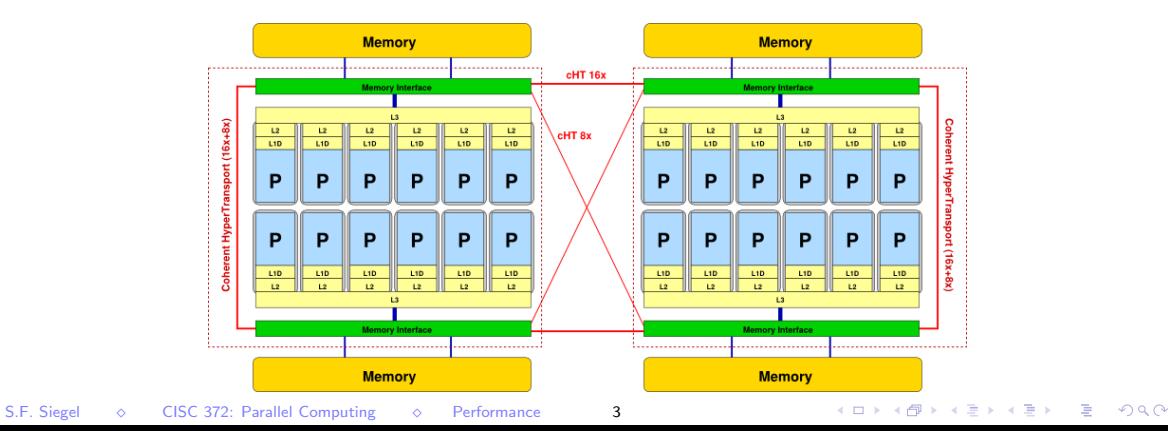

## Memory hierarchy: AMD Bulldozer server

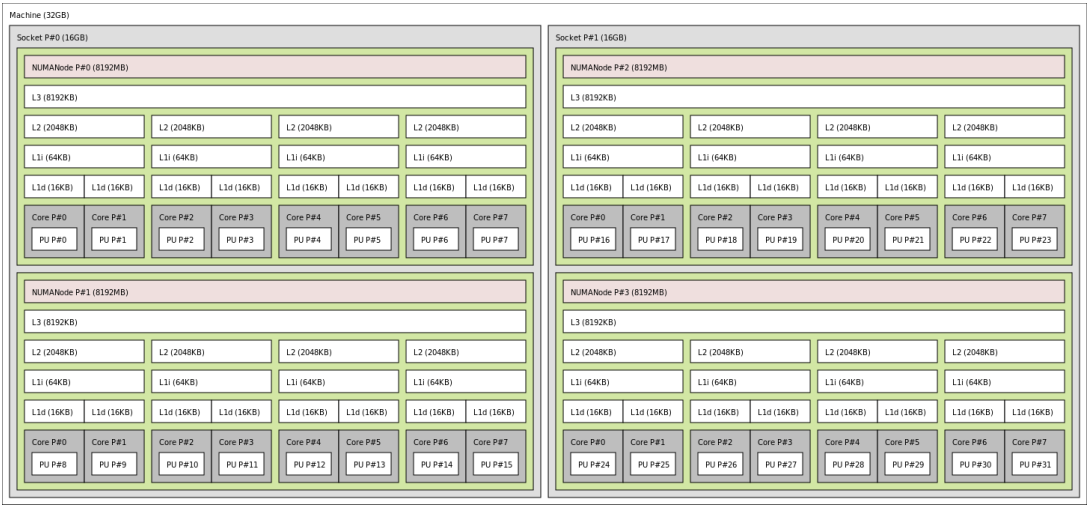

[https://en.wikipedia.org/wiki/CPU\\_cache](https://en.wikipedia.org/wiki/CPU_cache)

S.F. Siegel  $\Diamond$  CISC 372: Parallel Computing  $\Diamond$  Performance 4

$$
\begin{bmatrix} a_{00} & a_{01} & a_{02} \ a_{10} & a_{11} & a_{12} \ a_{20} & a_{21} & a_{22} \ a_{30} & a_{31} & a_{32} \end{bmatrix} \times \begin{bmatrix} x_0 \ x_1 \ x_2 \end{bmatrix} = \begin{bmatrix} a_{00}x_0 + a_{01}x_1 + a_{02}x_2 \ a_{10}x_0 + a_{11}x_1 + a_{12}x_2 \ a_{20}x_0 + a_{21}x_1 + a_{22}x_2 \ a_{30}x_0 + a_{31}x_1 + a_{32}x_2 \end{bmatrix}
$$

к □ ▶ к 部 ▶ к 할 ▶ к 할 ▶ . 할 ▶ . 이익⊙

$$
\begin{bmatrix} a_{00} & a_{01} & a_{02} \ a_{10} & a_{11} & a_{12} \ a_{20} & a_{21} & a_{22} \ a_{30} & a_{31} & a_{32} \end{bmatrix} \times \begin{bmatrix} x_0 \ x_1 \ x_2 \end{bmatrix} = \begin{bmatrix} a_{00}x_0 + a_{01}x_1 + a_{02}x_2 \ a_{10}x_0 + a_{11}x_1 + a_{12}x_2 \ a_{20}x_0 + a_{21}x_1 + a_{22}x_2 \ a_{30}x_0 + a_{31}x_1 + a_{32}x_2 \end{bmatrix}
$$

Layout of a in memory:

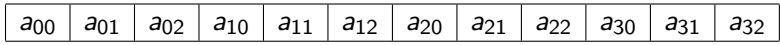

(□ ) (@ ) ( ③ ) ( ③ ) ( △ ) ( △ ) ( △ ) ( △ ) ( △ ) ( △ ) ( △ ) ( △ ) ( △ ) ( △ )

$$
\begin{bmatrix} a_{00} & a_{01} & a_{02} \ a_{10} & a_{11} & a_{12} \ a_{20} & a_{21} & a_{22} \ a_{30} & a_{31} & a_{32} \end{bmatrix} \times \begin{bmatrix} x_0 \ x_1 \ x_2 \end{bmatrix} = \begin{bmatrix} a_{00}x_0 + a_{01}x_1 + a_{02}x_2 \ a_{10}x_0 + a_{11}x_1 + a_{12}x_2 \ a_{20}x_0 + a_{21}x_1 + a_{22}x_2 \ a_{30}x_0 + a_{31}x_1 + a_{32}x_2 \end{bmatrix}
$$

Layout of a in memory:

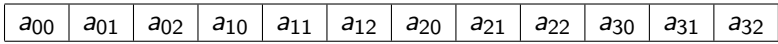

(미) (리) (1) (미) (미) (미) (미)

See colmaj.c: a is  $N \times N$  array of doubles,  $N = 20,000$ 

$$
\begin{bmatrix} a_{00} & a_{01} & a_{02} \ a_{10} & a_{11} & a_{12} \ a_{20} & a_{21} & a_{22} \ a_{30} & a_{31} & a_{32} \end{bmatrix} \times \begin{bmatrix} x_0 \ x_1 \ x_2 \end{bmatrix} = \begin{bmatrix} a_{00}x_0 + a_{01}x_1 + a_{02}x_2 \ a_{10}x_0 + a_{11}x_1 + a_{12}x_2 \ a_{20}x_0 + a_{21}x_1 + a_{22}x_2 \ a_{30}x_0 + a_{31}x_1 + a_{32}x_2 \end{bmatrix}
$$

Layout of a in memory:

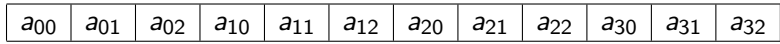

See colmaj.c: a is  $N \times N$  array of doubles,  $N = 20,000$ 

- $\triangleright$  consider accesses to a
- $\triangleright$  a[0][0], a[1][0], a[2][0], ...
- ► these are separated by 20,000  $*$  sizeof (double) bytes!
- **Deach access loads into cache an entire block (cache line) containing the requested location**

$$
\begin{bmatrix} a_{00} & a_{01} & a_{02} \ a_{10} & a_{11} & a_{12} \ a_{20} & a_{21} & a_{22} \ a_{30} & a_{31} & a_{32} \end{bmatrix} \times \begin{bmatrix} x_0 \ x_1 \ x_2 \end{bmatrix} = \begin{bmatrix} a_{00}x_0 + a_{01}x_1 + a_{02}x_2 \ a_{10}x_0 + a_{11}x_1 + a_{12}x_2 \ a_{20}x_0 + a_{21}x_1 + a_{22}x_2 \ a_{30}x_0 + a_{31}x_1 + a_{32}x_2 \end{bmatrix}
$$

Layout of a in memory:

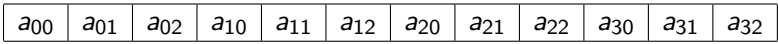

 $\blacktriangleright$  see rowmaj.c

K □ ▶ K @ ▶ K 할 > K 할 > 1 할 > 9 Q @

<span id="page-16-0"></span>
$$
\begin{bmatrix} a_{00} & a_{01} & a_{02} \ a_{10} & a_{11} & a_{12} \ a_{20} & a_{21} & a_{22} \ a_{30} & a_{31} & a_{32} \end{bmatrix} \times \begin{bmatrix} x_0 \ x_1 \ x_2 \end{bmatrix} = \begin{bmatrix} a_{00}x_0 + a_{01}x_1 + a_{02}x_2 \ a_{10}x_0 + a_{11}x_1 + a_{12}x_2 \ a_{20}x_0 + a_{21}x_1 + a_{22}x_2 \ a_{30}x_0 + a_{31}x_1 + a_{32}x_2 \end{bmatrix}
$$

Layout of a in memory:

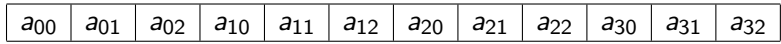

#### $\blacktriangleright$  see rowmaj.c

- $\blacktriangleright$  functionally equivalent to colmaj.c
- $\triangleright$  a[0][0], a[0][1], a[0][2], ...
- $\blacktriangleright$  these are adjacent in memory
- $\triangleright$  the first access loads the cache line containing many/all of the subsequent elements

- K □ ▶ K @ ▶ K 할 ▶ K 할 ▶ - 할 → 9 Q @

<span id="page-17-0"></span>HE DIA 4 DIA 4 E DIA E DIA 9 Q Q

Compilers can transform programs in myriad ways to use resources more effectively. . .

 $\triangleright$  function inlining; loop fission, loop fusion; loop interchange; loop unrolling; common subexpression elimination; constant folding, propagation . . .

Compilers can transform programs in myriad ways to use resources more effectively. . .

 $\triangleright$  function inlining; loop fission, loop fusion; loop interchange; loop unrolling; common subexpression elimination; constant folding, propagation ...

Tradeoffs: more optimization generally entails. . .

 $\blacktriangleright$  longer compile time

**KOD KAP KED KED E VOQO** 

Compilers can transform programs in myriad ways to use resources more effectively. . .

 $\triangleright$  function inlining; loop fission, loop fusion; loop interchange; loop unrolling; common subexpression elimination; constant folding, propagation . . .

Tradeoffs: more optimization generally entails. . .

- $\blacktriangleright$  longer compile time
- $\blacktriangleright$  larger generated code size

**KOD KAP KED KED E VOQO** 

Compilers can transform programs in myriad ways to use resources more effectively. . .

 $\triangleright$  function inlining; loop fission, loop fusion; loop interchange; loop unrolling; common subexpression elimination; constant folding, propagation . . .

Tradeoffs: more optimization generally entails. . .

- $\blacktriangleright$  longer compile time
- $\blacktriangleright$  larger generated code size
- $\blacktriangleright$  program gets harder to debug

**KOD KAP KED KED E VOQO** 

Compilers can transform programs in myriad ways to use resources more effectively. . .

 $\triangleright$  function inlining; loop fission, loop fusion; loop interchange; loop unrolling; common subexpression elimination; constant folding, propagation . . .

Tradeoffs: more optimization generally entails. . .

- $\blacktriangleright$  longer compile time
- $\blacktriangleright$  larger generated code size
- $\blacktriangleright$  program gets harder to debug
- **If** greater sensitivity to undefined behavior (but you shouldn't use any undefined behavior!)

Compilers can transform programs in myriad ways to use resources more effectively. . .

 $\triangleright$  function inlining; loop fission, loop fusion; loop interchange; loop unrolling; common subexpression elimination; constant folding, propagation . . .

Tradeoffs: more optimization generally entails. . .

- $\blacktriangleright$  longer compile time
- $\blacktriangleright$  larger generated code size
- $\blacktriangleright$  program gets harder to debug
- **In greater sensitivity to undefined behavior (but you shouldn't use any undefined behavior!)**
- $\triangleright$  generated code might actually get slower

**KOD KARD KED KED E YOUN** 

Compilers can transform programs in myriad ways to use resources more effectively. . .

 $\triangleright$  function inlining; loop fission, loop fusion; loop interchange; loop unrolling; common subexpression elimination; constant folding, propagation . . .

Tradeoffs: more optimization generally entails. . .

- $\blacktriangleright$  longer compile time
- $\blacktriangleright$  larger generated code size
- $\blacktriangleright$  program gets harder to debug
- **If** greater sensitivity to undefined behavior (but you shouldn't use any undefined behavior!)
- $\triangleright$  generated code might actually get slower

Most compilers present a few pre-packaged optimization levels:

 $\triangleright$  -00: little optimization, the default; -0g: recommended for debugging

<span id="page-25-0"></span>Compilers can transform programs in myriad ways to use resources more effectively. . .

 $\triangleright$  function inlining; loop fission, loop fusion; loop interchange; loop unrolling; common subexpression elimination; constant folding, propagation . . .

Tradeoffs: more optimization generally entails. . .

- $\blacktriangleright$  longer compile time
- $\blacktriangleright$  larger generated code size
- $\blacktriangleright$  program gets harder to debug
- **If** greater sensitivity to undefined behavior (but you shouldn't use any undefined behavior!)
- $\triangleright$  generated code might actually get slower

Most compilers present a few pre-packaged optimization levels:

- $\triangleright$  -00: little optimization, the default; -0g: recommended for debugging
- $\triangleright$  -01, -02, -03: increasingly more optimizations applied

<span id="page-26-0"></span>Compilers can transform programs in myriad ways to use resources more effectively. . .

 $\triangleright$  function inlining; loop fission, loop fusion; loop interchange; loop unrolling; common subexpression elimination; constant folding, propagation ...

Tradeoffs: more optimization generally entails. . .

- $\blacktriangleright$  longer compile time
- $\blacktriangleright$  larger generated code size
- $\triangleright$  program gets harder to debug
- **If** greater sensitivity to undefined behavior (but you shouldn't use any undefined behavior!)
- $\triangleright$  generated code might actually get slower

Most compilers present a few pre-packaged optimization levels:

- $\triangleright$  -00: little optimization, the default; -0g: recommended for debugging
- $\triangleright$  -01, -02, -03: increasingly more optimizations applied

S.F. Siegel  $\circ$  cusc 372: Parallel Computing  $\circ$  Performance 6 (Optimize-Options.html

<span id="page-27-0"></span> $\triangleright$  to measure performance of a parallel program, you need a baseline

- $\triangleright$  to measure performance of a parallel program, you need a baseline
- $\triangleright$  baseline: a "similar" sequential program
	- $\triangleright$  using same inputs and other parameters to the extent possible

- $\triangleright$  to measure performance of a parallel program, you need a baseline
- $\triangleright$  baseline: a "similar" sequential program
	- $\triangleright$  using same inputs and other parameters to the extent possible
- $\triangleright$  different notions of similar are possible

- $\triangleright$  to measure performance of a parallel program, you need a baseline
- $\triangleright$  baseline: a "similar" sequential program
	- $\triangleright$  using same inputs and other parameters to the extent possible
- $\blacktriangleright$  different notions of similar are possible
	- $\triangleright$  do you choose the best possible sequential algorithm that solves the problem?
	- $\triangleright$  or the parallel program with  $-n$  1 (one process)?

- $\triangleright$  to measure performance of a parallel program, you need a baseline
- $\triangleright$  baseline: a "similar" sequential program
	- $\triangleright$  using same inputs and other parameters to the extent possible
- $\blacktriangleright$  different notions of similar are possible
	- $\triangleright$  do you choose the best possible sequential algorithm that solves the problem?
	- $\triangleright$  or the parallel program with  $-n$  1 (one process)?
	- $\blacktriangleright$  these are often very different!
	- $\triangleright$  you must always specify the baseline

**KED KAP KED KED E MAN** 

イロト (個) イミト (ミ) - ミーの女の

Let

 $T_{\text{seq}} =$  time to run sequential baseline  $T_{par}$  = time to run parallel parallel program

Let

 $T_{\text{seq}} =$  time to run sequential baseline  $T_{par}$  = time to run parallel parallel program

Then

$$
\text{Speedup} = \frac{T_{\text{seq}}}{T_{\text{par}}}
$$

K ロ → K @ ▶ K 할 > K 할 > 1 할 > 9 Q @

Let

 $T_{\text{sea}} = \text{time}$  to run sequential baseline  $T_{par}$  = time to run parallel parallel program

Then

$$
\text{Speedup} = \frac{T_{\text{seq}}}{T_{\text{par}}}
$$

 $\blacktriangleright$  higher speedup is better

イロト イ団ト イミト イミト ニミー つんぴ
# Speedup

Let

 $T_{\text{sea}} = \text{time}$  to run sequential baseline  $T_{par}$  = time to run parallel parallel program

Then

$$
\text{Speedup} = \frac{T_{\text{seq}}}{T_{\text{par}}}
$$

 $\blacktriangleright$  higher speedup is better

 $\triangleright$  if seq took 10 seconds and par took 2 seconds, speedup is 5

- $\triangleright$  "parallel program is 5x faster than sequential"
- $\triangleright$  with those particular inputs and nprocs

K □ ▶ K @ ▶ K 할 > K 할 > 1 할 > 9 Q @

 $\triangleright$  hopefully: speedup will change (increase!) with nprocs

- $\triangleright$  hopefully: speedup will change (increase!) with nprocs
- $\triangleright$  ideal case: speedup = nprocs
	- $\triangleright$  double the number of procs, cut the execution time in half

- $\triangleright$  hopefully: speedup will change (increase!) with nprocs
- $\triangleright$  ideal case: speedup = nprocs
	- $\triangleright$  double the number of procs, cut the execution time in half
- reality: rarely that good
	- $\triangleright$  communication time (sending messages)
	- In synchronization time (procs have to sit around waiting, e.g., at a Barrier)
	- $\triangleright$  redundant work (two procs compute the same thing)

- $\triangleright$  hopefully: speedup will change (increase!) with nprocs
- $\triangleright$  ideal case: speedup = nprocs
	- $\triangleright$  double the number of procs, cut the execution time in half
- reality: rarely that good
	- $\triangleright$  communication time (sending messages)
	- In synchronization time (procs have to sit around waiting, e.g., at a Barrier)
	- $\triangleright$  redundant work (two procs compute the same thing)
- $\triangleright$  after some point adding more processes no longer increases speedup

- $\triangleright$  hopefully: speedup will change (increase!) with nprocs
- $\triangleright$  ideal case: speedup = nprocs
	- $\triangleright$  double the number of procs, cut the execution time in half
- reality: rarely that good
	- $\triangleright$  communication time (sending messages)
	- In synchronization time (procs have to sit around waiting, e.g., at a Barrier)
	- $\triangleright$  redundant work (two procs compute the same thing)
- $\triangleright$  after some point adding more processes no longer increases speedup
	- $\triangleright$  sort a list of  $10^{12}$  elements

- $\triangleright$  hopefully: speedup will change (increase!) with nprocs
- $\triangleright$  ideal case: speedup = nprocs
	- $\triangleright$  double the number of procs, cut the execution time in half
- reality: rarely that good
	- $\triangleright$  communication time (sending messages)
	- In synchronization time (procs have to sit around waiting, e.g., at a Barrier)
	- $\triangleright$  redundant work (two procs compute the same thing)
- $\triangleright$  after some point adding more processes no longer increases speedup
	- $\triangleright$  sort a list of  $10^{12}$  elements
		- ightharpoonup doubtful you can improve speedup when  $nprocs > 10^{12}$

- $\triangleright$  hopefully: speedup will change (increase!) with nprocs
- $\triangleright$  ideal case: speedup = nprocs
	- $\triangleright$  double the number of procs, cut the execution time in half
- reality: rarely that good
	- $\triangleright$  communication time (sending messages)
	- In synchronization time (procs have to sit around waiting, e.g., at a Barrier)
	- $\blacktriangleright$  redundant work (two procs compute the same thing)
- $\triangleright$  after some point adding more processes no longer increases speedup
	- $\triangleright$  sort a list of  $10^{12}$  elements
		- ightharpoonup doubtful you can improve speedup when  $nprocs > 10^{12}$
	- $\blacktriangleright$  this is always the case for fixed problem size

- $\triangleright$  hopefully: speedup will change (increase!) with nprocs
- $\triangleright$  ideal case: speedup = nprocs
	- $\triangleright$  double the number of procs, cut the execution time in half
- reality: rarely that good
	- $\triangleright$  communication time (sending messages)
	- In synchronization time (procs have to sit around waiting, e.g., at a Barrier)
	- $\triangleright$  redundant work (two procs compute the same thing)
- $\triangleright$  after some point adding more processes no longer increases speedup
	- $\triangleright$  sort a list of  $10^{12}$  elements
		- ightharpoonup doubtful you can improve speedup when  $nprocs > 10^{12}$
	- $\blacktriangleright$  this is always the case for fixed problem size
- $\triangleright$  in best case, speedup may be approximatley linear over some range of nprocs, but never as nprocs  $\rightarrow \infty$

メロトメタトメ ミドメミド ニミーのんび

- $\blacktriangleright$  typically some part of the code cannot be parallelized
- $\blacktriangleright$  "inherently sequential"

- $\blacktriangleright$  typically some part of the code cannot be parallelized
- $\blacktriangleright$  "inherently sequential"
- $\triangleright$  example: diffuse1d writes data to the screen
	- $\triangleright$  there is only one screen: no way to parallelize that part

- $\blacktriangleright$  typically some part of the code cannot be parallelized
- $\blacktriangleright$  "inherently sequential"
- $\triangleright$  example: diffuse1d writes data to the screen
	- $\triangleright$  there is only one screen: no way to parallelize that part
- $\blacktriangleright$  example
	- $\triangleright$  say in sequential program, 10% of time is spent doing "inherently sequential" work

- $\blacktriangleright$  typically some part of the code cannot be parallelized
- $\blacktriangleright$  "inherently sequential"
- $\triangleright$  example: diffuse1d writes data to the screen
	- $\triangleright$  there is only one screen: no way to parallelize that part

 $\blacktriangleright$  example

- $\triangleright$  say in sequential program, 10% of time is spent doing "inherently sequential" work
- $\triangleright$  the other 90% can be parallelized

- $\blacktriangleright$  typically some part of the code cannot be parallelized
- $\blacktriangleright$  "inherently sequential"
- $\triangleright$  example: diffuse1d writes data to the screen
	- $\triangleright$  there is only one screen: no way to parallelize that part

 $\blacktriangleright$  example

- $\triangleright$  say in sequential program,  $10\%$  of time is spent doing "inherently sequential" work
- $\triangleright$  the other 90% can be parallelized
- $\triangleright$  even if a parallel program were PERFECT with unlimited resources, the best it could do is reduce the 90% to 0.

- $\blacktriangleright$  typically some part of the code cannot be parallelized
- $\blacktriangleright$  "inherently sequential"
- $\triangleright$  example: diffuse1d writes data to the screen
	- $\triangleright$  there is only one screen: no way to parallelize that part

 $\blacktriangleright$  example

- $\triangleright$  say in sequential program,  $10\%$  of time is spent doing "inherently sequential" work
- $\triangleright$  the other 90% can be parallelized
- $\triangleright$  even if a parallel program were PERFECT with unlimited resources, the best it could do is reduce the 90% to 0.
- $\triangleright$  the 10% time would be unchanged

- $\blacktriangleright$  typically some part of the code cannot be parallelized
- $\blacktriangleright$  "inherently sequential"
- $\triangleright$  example: diffuse1d writes data to the screen
	- $\triangleright$  there is only one screen: no way to parallelize that part

 $\blacktriangleright$  example

- $\triangleright$  say in sequential program,  $10\%$  of time is spent doing "inherently sequential" work
- $\triangleright$  the other 90% can be parallelized
- $\triangleright$  even if a parallel program were PERFECT with unlimited resources, the best it could do is reduce the 90% to 0.
- $\triangleright$  the 10% time would be unchanged
- Interefore the best possible parallel time is  $(1/10) * T_{\text{seq}}$

- $\blacktriangleright$  typically some part of the code cannot be parallelized
- $\blacktriangleright$  "inherently sequential"
- $\triangleright$  example: diffuse1d writes data to the screen
	- $\triangleright$  there is only one screen: no way to parallelize that part

 $\blacktriangleright$  example

- $\triangleright$  say in sequential program,  $10\%$  of time is spent doing "inherently sequential" work
- $\triangleright$  the other 90% can be parallelized
- $\triangleright$  even if a parallel program were PERFECT with unlimited resources, the best it could do is reduce the 90% to 0.
- $\triangleright$  the 10% time would be unchanged
- Interefore the best possible parallel time is  $(1/10) * T_{\text{seq}}$
- best possible speedup is  $10 : -($

- $\blacktriangleright$  typically some part of the code cannot be parallelized
- $\blacktriangleright$  "inherently sequential"
- $\triangleright$  example: diffuse1d writes data to the screen
	- $\triangleright$  there is only one screen: no way to parallelize that part

 $\blacktriangleright$  example

- $\triangleright$  say in sequential program,  $10\%$  of time is spent doing "inherently sequential" work
- $\triangleright$  the other 90% can be parallelized
- $\triangleright$  even if a parallel program were PERFECT with unlimited resources, the best it could do is reduce the 90% to 0.
- $\triangleright$  the 10% time would be unchanged
- Interefore the best possible parallel time is  $(1/10) * T_{\text{seq}}$
- best possible speedup is  $10 : (-1)$
- $\triangleright$  in general, if inherently sequential fraction of original program is r

ighthen speedup  $< 1/r$ 

- $\triangleright$  Amdahl assumes inputs are held constant as  $nprocs$  increases
	- $\blacktriangleright$  "strong scaling"

- $\triangleright$  Amdahl assumes inputs are held constant as  $nprocs$  increases
	- $\blacktriangleright$  "strong scaling"
- $\triangleright$  Amdahl shows that strong scaling is problematic
	- $\triangleright$  there is always some point after which adding more procs cannot help

- $\triangleright$  Amdahl assumes inputs are held constant as  $nprocs$  increases
	- $\blacktriangleright$  "strong scaling"
- $\triangleright$  Amdahl shows that strong scaling is problematic
	- $\triangleright$  there is always some point after which adding more procs cannot help
- $\triangleright$  does this really reflect how people use parallel programs?

- $\triangleright$  Amdahl assumes inputs are held constant as  $nprocs$  increases
	- $\blacktriangleright$  "strong scaling"
- $\triangleright$  Amdahl shows that strong scaling is problematic
	- $\triangleright$  there is always some point after which adding more procs cannot help
- $\triangleright$  does this really reflect how people use parallel programs?
- Gustafson  $(1988)$  said no
	- In most users do not have some fixed problem size and ask how fast can I make it?
	- $\triangleright$  instead, the more processors you give them, the bigger they will make the problem size
	- **In almost every problem in science and engineering benefits from increased resolution or scale**

- $\triangleright$  Amdahl assumes inputs are held constant as  $nprocs$  increases
	- $\blacktriangleright$  "strong scaling"
- $\triangleright$  Amdahl shows that strong scaling is problematic
	- $\triangleright$  there is always some point after which adding more procs cannot help
- $\triangleright$  does this really reflect how people use parallel programs?
- Gustafson (1988) said no
	- In most users do not have some fixed problem size and ask how fast can I make it?
	- $\triangleright$  instead, the more processors you give them, the bigger they will make the problem size
	- In almost every problem in science and engineering benefits from increased resolution or scale
- $\triangleright$  so a more useful measure of performance increases problem size with nprocs
	- $\blacktriangleright$  "weak scaling"

- $\triangleright$  Amdahl assumes inputs are held constant as  $nprocs$  increases
	- $\blacktriangleright$  "strong scaling"
- $\triangleright$  Amdahl shows that strong scaling is problematic
	- $\triangleright$  there is always some point after which adding more procs cannot help
- $\triangleright$  does this really reflect how people use parallel programs?
- Gustafson (1988) said  $no$ 
	- In most users do not have some fixed problem size and ask how fast can I make it?
	- $\triangleright$  instead, the more processors you give them, the bigger they will make the problem size
	- In almost every problem in science and engineering benefits from increased resolution or scale
- $\triangleright$  so a more useful measure of performance increases problem size with nprocs
	- $\blacktriangleright$  "weak scaling"
- $\triangleright$  parallelization is more effective with weak scaling than with strong scaling

メロトメタトメ ミドメミド ニミーのんび

 $\triangleright$  strong scaling: baseline is constant as nprocs increases

- $\blacktriangleright$  always comparing against sequential run on fixed problem size
- $\blacktriangleright$  speedup is bounded

- $\triangleright$  strong scaling: baseline is constant as nprocs increases
	- $\blacktriangleright$  always comparing against sequential run on fixed problem size
	- $\blacktriangleright$  speedup is bounded
- $\blacktriangleright$  strong scaling examples
	- ix list of length  $10^6$ ; compare sequential time to sort vs. parallel time to sort with p procs
	- In fix  $nx = 10^3$ ; compare sequential diffusion1d vs. parallel diffusion1d with p procs
		- note  $nx1$ , the amount of data per process, decreases as p increases

- $\triangleright$  strong scaling: baseline is constant as nprocs increases
	- $\blacktriangleright$  always comparing against sequential run on fixed problem size
	- $\blacktriangleright$  speedup is bounded
- $\blacktriangleright$  strong scaling examples
	- ix list of length  $10^6$ ; compare sequential time to sort vs. parallel time to sort with p procs
	- In fix  $nx = 10^3$ ; compare sequential diffusion1d vs. parallel diffusion1d with p procs
		- note  $nx1$ , the amount of data per process, decreases as p increases
- $\triangleright$  weak scaling: baseline increases with nprocs
	- $\triangleright$  problem size of sequential program increases with nprocs
	- it is possible for speedup  $\rightarrow \infty$  as nprocs  $\rightarrow \infty$

- $\triangleright$  strong scaling: baseline is constant as nprocs increases
	- $\blacktriangleright$  always comparing against sequential run on fixed problem size
	- $\blacktriangleright$  speedup is bounded
- $\blacktriangleright$  strong scaling examples
	- ix list of length  $10^6$ ; compare sequential time to sort vs. parallel time to sort with p procs
	- In fix  $nx = 10^3$ ; compare sequential diffusion1d vs. parallel diffusion1d with p procs
		- note  $nx1$ , the amount of data per process, decreases as p increases
- $\triangleright$  weak scaling: baseline increases with nprocs
	- $\triangleright$  problem size of sequential program increases with nprocs
	- it is possible for speedup  $\rightarrow \infty$  as nprocs  $\rightarrow \infty$
- $\blacktriangleright$  weak scaling examples
	- **If** for  $p > 0$ , compare sequential time to sort list of length  $10<sup>6</sup>p$  with parallel time using p procs
	- **If** for  $p > 0$ , compare sequential diffusion1d with  $nx = 10<sup>3</sup>p$  vs. parallel diffusion1d with p procs
		- note  $nx1 = 10^3$  is held constant as p increases

### **Efficiency**

#### $\text{efficiency} = \frac{\text{speedup}}{\text{nprocs}} = \frac{\mathcal{T}_{\text{seq}}}{\mathcal{T}_{\text{par}} * \text{npc}}$  $T_{\text{par}} * \text{nprocess}$

 $\blacktriangleright$  efficiency is "speedup per process"

# **Efficiency**

 $\text{efficiency} = \frac{\text{speedup}}{\text{nprocs}} = \frac{\mathcal{T}_{\text{seq}}}{\mathcal{T}_{\text{par}} * \text{npc}}$  $T_{\text{par}} * \text{nprocess}$ 

- $\blacktriangleright$  efficiency is "speedup per process"
- $\blacktriangleright$  Amdahl says that for strong scaling:
	- $\triangleright$  efficiency  $\rightarrow$  0 as nprocs  $\rightarrow \infty$

# **Efficiency**

 $\text{efficiency} = \frac{\text{speedup}}{\text{nprocs}} = \frac{\mathcal{T}_{\text{seq}}}{\mathcal{T}_{\text{par}} * \text{npc}}$  $T_{\text{par}} * \text{nprocess}$ 

- $\blacktriangleright$  efficiency is "speedup per process"
- $\blacktriangleright$  Amdahl says that for strong scaling:
	- $\triangleright$  efficiency  $\rightarrow$  0 as nprocs  $\rightarrow \infty$
- $\triangleright$  for weak scaling, in best case it is possible:
	- $\triangleright$  efficiency  $\rightarrow$  1 as nprocs  $\rightarrow \infty$
- $\triangleright$  more common: something between 0 and 1

#### Automating performance experiments

K □ ▶ K @ ▶ K 할 > K 할 > 1 할 > 9 Q @

### Automating performance experiments

- $\triangleright$  see exp/sat\_strong in public course repo
- $\triangleright$  a strong scaling experiment of MPI SAT solver
## Automating performance experiments

- $\triangleright$  see exp/sat\_strong in public course repo
- $\triangleright$  a strong scaling experiment of MPI SAT solver
- $\triangleright$  sat\_mpi.c has been altered to
	- $\triangleright$  print to stdout only the number of processes and time
	- $\triangleright$  other things are sent to stderr

```
if (rank == 0) {
 const double time = MPI Wtime() - start time:
 fprintf(stderr, "Number of solutions = %u. Time = %lf.\n",
          nsolutions, time);
 fflush(stderr);
 printf("%d %lf\n", nprocs, time);
}
```
 $\triangleright$  the Makefile executes sat\_mpi.exec with 1, 2, 4, 8, 16, 32 procs

- $\triangleright$  the Makefile executes sat\_mpi.exec with 1, 2, 4, 8, 16, 32 procs
- $\triangleright$  the results are accumulated in a file sat\_mpi.dat:

- $\triangleright$  the Makefile executes sat\_mpi.exec with 1, 2, 4, 8, 16, 32 procs
- $\triangleright$  the results are accumulated in a file sat\_mpi.dat:

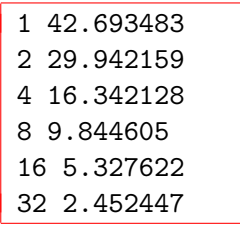

- $\triangleright$  the Makefile executes sat\_mpi.exec with 1, 2, 4, 8, 16, 32 procs
- $\triangleright$  the results are accumulated in a file sat\_mpi.dat:

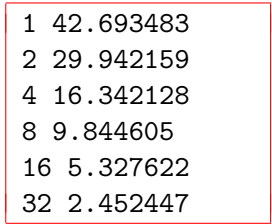

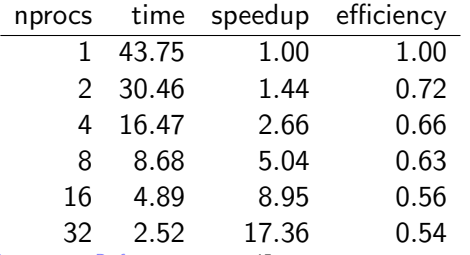

K ロ ▶ K @ ▶ K 할 > K 할 > 1 할 > 9 Q @

- $\triangleright$  free, open-source command-line tool for creating graphs
- $\blacktriangleright$  <http://www.gnuplot.info>
- ▶ command: gnuplot sat\_mpi.gnu

- $\triangleright$  free, open-source command-line tool for creating graphs
- $\blacktriangleright$  <http://www.gnuplot.info>
- ▶ command: gnuplot sat\_mpi.gnu

```
set terminal pdf
set output "sat_mpi.pdf"
set xlabel center "Number of processes"
set ylabel center "time (seconds)"
set xr [0:32]
set yr [0:45]
plot "sat_mpi.dat" using 1:2 title 'MPI' with linespoints
```
- $\triangleright$  free, open-source command-line tool for creating graphs
- $\blacktriangleright$  <http://www.gnuplot.info>
- $\triangleright$  command: gnuplot sat\_mpi.gnu

```
set terminal pdf
set output "sat_mpi.pdf"
set xlabel center "Number of processes"
set ylabel center "time (seconds)"
set xr [0:32]
set yr [0:45]
plot "sat_mpi.dat" using 1:2 title 'MPI' with linespoints
```
#### $\blacktriangleright$  meaning of using 1:2

- $\triangleright$  use column 1 of the data file for the x-coordinates
- $\triangleright$  use column 2 of the data file for the y-coordinates

KORK ERKERKER DRA

PDF file resulting from SAT scaling experiment

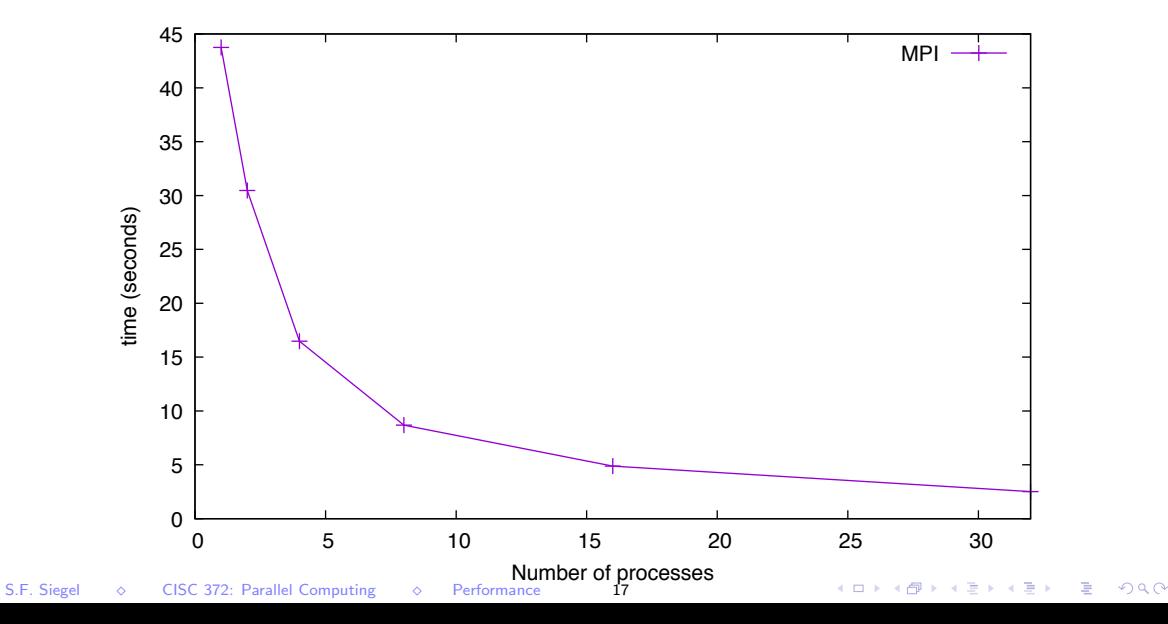

### Makefile for SAT performance experiment

```
ROOT = .1...
include $(ROOT)/common.mk
NAME = sat_{mpi}all: $(NAME).exec
$(NAME).exec: $(NAME).c Makefile
        $(MPICCC) -o $@ $ <
$(NAME).dat: $(NAME).exec
        $(MPIRUN) -n 1./$(NAME) .exec > $(NAME) .dat$(MPIRUN) -n 2./$(NAME) .exec > $(NAME) .dat$(MPIRUN) -n 4./$(NAME) .exec > $(NAME) .dat$(MPIRUN) -n 8 ./$(NAME).exec >> $(NAME).dat
        $(MPIRUN) -n 16 ./$(NAME).exec >> $(NAME).dat
        $(MPIRUN) -n 32./$(NAME) .exec >> $(NAME) .datgraphs:
        gnuplot $(NAME).gnu
.PHONY: all graphs
```
# Using gnuplot

Much more is possible. . .

- $\blacktriangleright$  graph speedup
- $\blacktriangleright$  graph efficiency
- $\triangleright$  graph multiple plots in one picture
	- $\blacktriangleright$  e.g.: sequential vs. MPI vs. OpenMP

#### Graphing speedup with gnuplot

```
set output "sat_speedup.pdf"
set xlabel center "Number of processes"
set ylabel center "speedup"
set xr [0:32]
set yr [0:20]
first(x) = ($0 > 0 ?$ base : base = x)plot "sat_mpi.dat" using 1:(first($2), base/$2) title 'Speedup' with linespoints
```
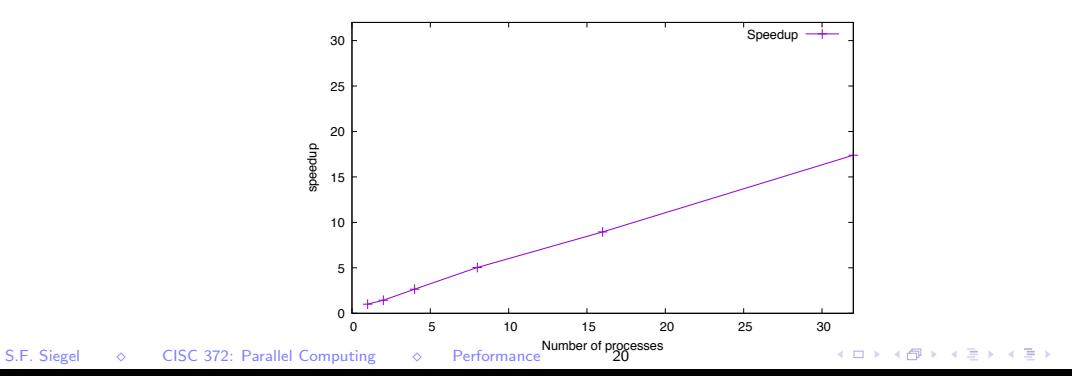

 $\equiv$  990

## Graphing efficiency with gnuplot

```
set output "sat_efficiency.pdf"
set xlabel center "Number of processes"
set ylabel center "efficiency"
set xr [0:32]
set yr [0:1]
first(x) = ($0 > 0 ?$ base : base = x)plot "sat_mpi.dat" using 1:(first($2), base/($2*$1)) title 'Efficiency' with linespoints
```
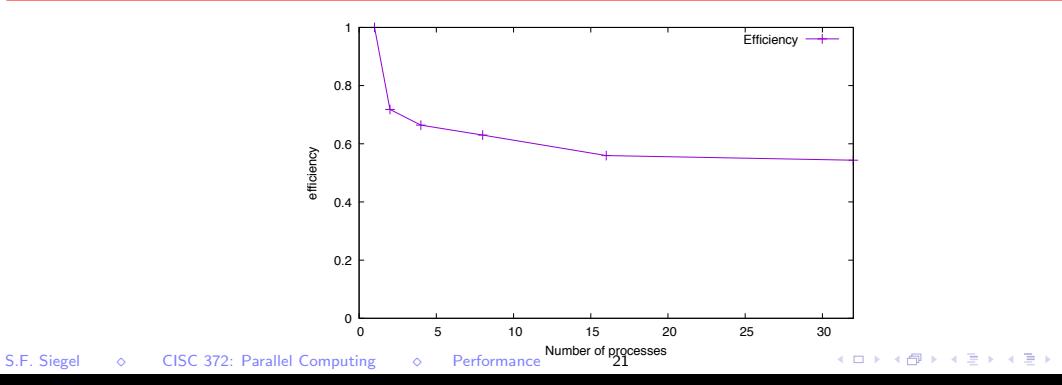

 $\equiv$  990